# 東北大学全学教育科目 情報基礎 A

#### 第1回 オリエンテーション

### 担当:大学院 情報科学研究科 塩浦 昭義

shioura@dais.is.tohoku.ac.jp

http://www.dais.is.tohoku.ac.jp/~shioura/teaching

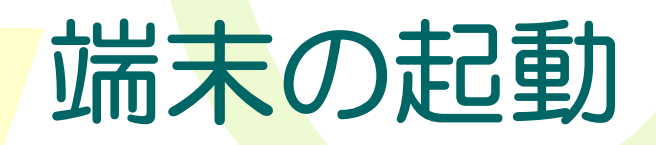

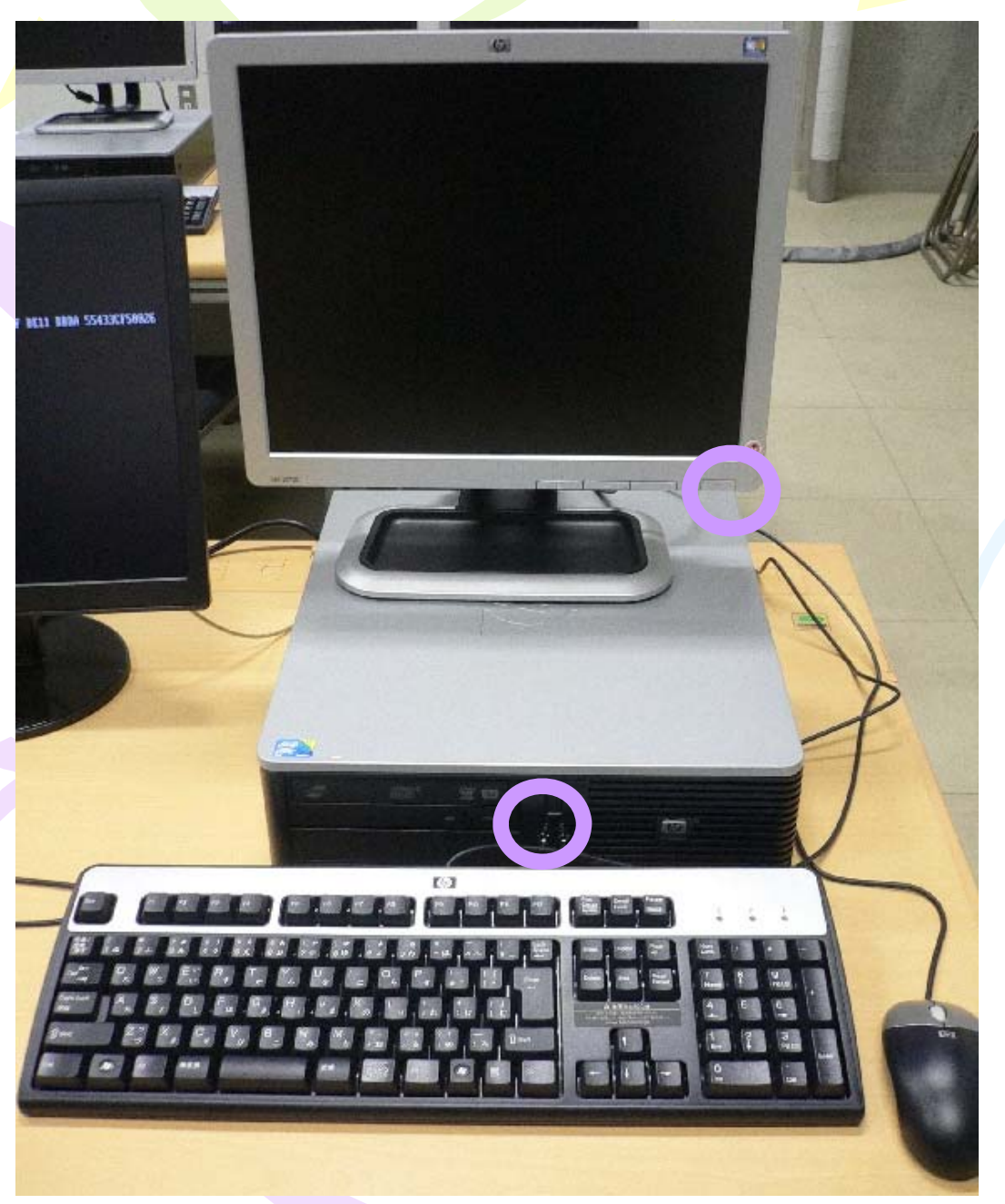

## 講義の目的と目標

- 目的 コンピュータの「正しい」使い方を学ぶこと
	- 情報の科学と技術からのアプローチにより,大学生としての 基本的な知識・能力を獲得する
	- –情報社会の責任ある市民としての知識を獲得する.
- 到達目標
	- 情報技術を活用した基本的な知的生産活動
	- コンピュータ サイエンスの手法による論理的思考と問題解決
	- – 情報社会の一員として責任を自覚し, 情報の科学・技術と人間 との関係に問題を発見できる
- Windows OS や Microsoft Office はほとんど使いません
	- それ以外の計算機環境に慣れてください
	- 近くない将来,役に立つはず
		- 例:Mac OS の利用, MS Office のバージョンアップ

#### 講義の予定

- 4月~7月までの約15回の講義を予定
- 情報基礎A講義ノートに準じた内容の講義を実施予定 – 講義ノートは授業Webサイトに置いてあります
- • 具体的な内容:文書作成,表計算,プレゼンテーション資料作成, Webページ作成,C言語プログラミング,情報倫理

– Microsoftのソフトウェアはほとんど使用しません

- 情報基礎AのWebサイト: http://www.cite.tohoku.ac.jp/icl/local/kiso.html
- • 塩浦担当の授業のWebサイト: http://www.dais.is.tohoku.ac.jp/~shioura/teaching/

### 教科書,参考書など

• 教科書はとくになし.講義資料を毎回配布します. 欠席した場合は,私の授業Webサイトから講義資料を入手可能 http://www.dais.is.tohoku.ac.jp/~shioura/teaching/infoA14/index.html

#### •参考書その1:情報基礎 A講義ノート

http://www.cite.tohoku.ac.jp/icl/local/kiso.html

•• 参考書その2:「東北大生のための教育系情報システムオンライ ンガイド」

http://www.dc.tohoku.ac.jp/guide/

# 成績評価の方法

• 毎回出席,レポートをきちんと作成して締切までに 提出すれば,必ず Aになります

–AA はつけません.A, B, C, D(不合格)のみ

- • 欠席およびレポート未提出の回数が多い場合には 単位不可になる可能性が高いです
- • 不正行為(身代わりによる出席,盗作レポートなど) に対しては厳しく対応します(原則として単位不可).
- • 成績評価結果に納得がいかない場合は私に直接 問い合わせて下さい.

## 単位不可の条件

- 欠席回数が 3回以上(遅刻は0.5回の欠席と換算)
	- 部活動,ボランティア等による公欠は除外,ただし事前に申 し出ること
- レポート未提出が 2回以上(未提出 1回=欠席1.5回と換算) – レポート未提出 1回+欠席 2回でも不合格
- Webページ,書籍などの文章を丸写しのレポートを提出
	- 部分的に引用することは可能,ただし文献を必ず明記する
- 他人とほぼ同一のレポートを提出

•

- 他人と相談することは可能,ただしレポートは各自で作成
- • 本人に代わって他人が端末にログイン – 他人にパスワードを知らせることも当然不可

不正行為が発覚した場合,他の講義の成績にも影響します

## 受講に関する注意

● 授業には真摯な姿勢で取り組むこと –以下の行為を禁止する

- •授業の運営を妨害する行為
- •授業に関係のない行為

•

- 動画再生,ゲーム,携帯電話の利用,他授業の課題作成,部活・ サークル関連の資料作成など
- 情報基礎 Aに関連して自習することはOK
- – このような行為を発見した場合
	- •1回目:その場で警告を与え,退室を命じる
	- 2回目:不合格とする

## ティーチング・アシスタント

• 講義は,ティーチング・アシスタント(TA)と呼ばれる 大学院生 4名が私と協力して行われます.

• 質問や困ったことがある場合には,私またはTA に遠慮なく声をかけてください.

#### 情報教育用計算機システムの利用

#### Login (ログイン)

正規利用者がシステムの利用開始を伝える手続き 利用者番号とパスワードによる利用者認証が必要

Logout (ログアウト) システムの利用を終了する手続き

#### 利用者番号と初期パスワードの作成

配布資料

#### 授業で最初にやるべき事(学生編)

#### 1 利用者番号と初期パスワードについて

教育用電子計算機システムを利用するためには、利用者番号と初期パスワードが必要です。

- 利用者番号には、学籍番号(アルファベットは小文字)を利用します。
- 初期パスワードは、各自、手計算により算出します。算出方法は、裏面を参照して下さい。

#### 教育用雷子計算機システムにログインする  $\overline{2}$

利用者番号とパスワードをログイン画面から入力することで. ICL 演習室及び情報科目相談室 に設置されている Linux/Windows 端末および Mac 端末を利用することが出来ます。その際に使 用する利用者番号とパスワードは、端末や OS に関係なく、各利用者ごとに共通です。

利用者番号とパスワードには、大文字と小文字の区別があります。大文字は Shift キーを押しな がら入力してください。

#### 3 受講登録を行う

- 1. ログインが完了した後、画面上の ブラウザ のアイコンから Web ブラウザ (Mozilla や IE) を起動し、メニューの [ブックマーク] (IEの場合は [お気に入り]) から [授業援助システ ム] をクリックします。すると授業援助システムのログインページが表示されますので、そ こで USER-ID の欄に利用者番号を、PASSWORD と書いている欄にパスワードを入力し, Login ボタンをクリックして授業援助システムヘログインします。
- 2. ログインに成功すると、授業援助システムのメインメニュー (Student Menu) が表示されま す。授業担当教員の指示に従って、このメインメニューの Course registration ボタンをク リックすると、授業を受講するかどうかを質問するウィンドウが表示されます。ここで、そ の授業を受講する場合には Yes のボタンをクリックしてください。
- 3. なお、教員が受講登録を受付けていない場合や、既にその授業の受講学生簿に登録されてい る場合に、 Course registration ボタンをクリックすると 「Not Permitted.」のメッセージ が表示されます。受講登録が正しく行われたかどうかを確認するには、メインメニューで、

#### 利用者番号と初期パスワードについて  $\mathbf{1}$

教育用電子計算機システムを利用するためには、利用者番号と初期パスワードが必要です。

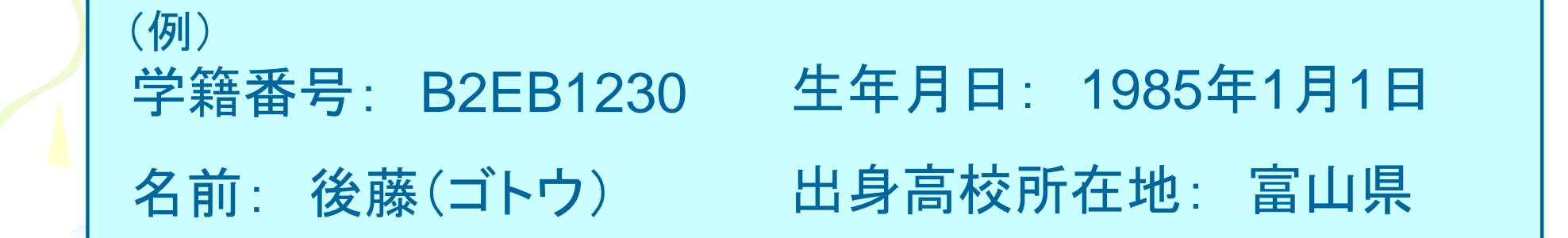

● 利用者番号には、学籍番号(アルファベットは小文字)を利用します。

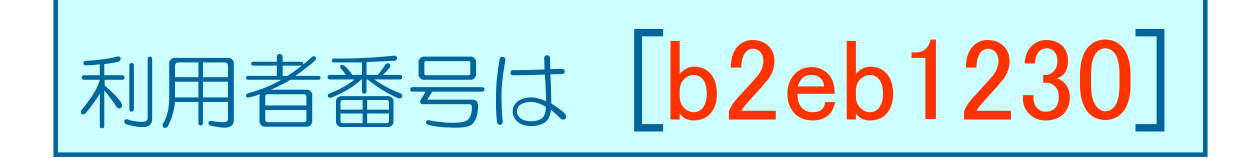

● 初期パスワードは,各自,手計算により算出します。算出方法は,裏面を参照して下さい。

# 初期パスワードの算出

生年月日: 1985年1月1日

学籍番号: B2EB1230

(例)

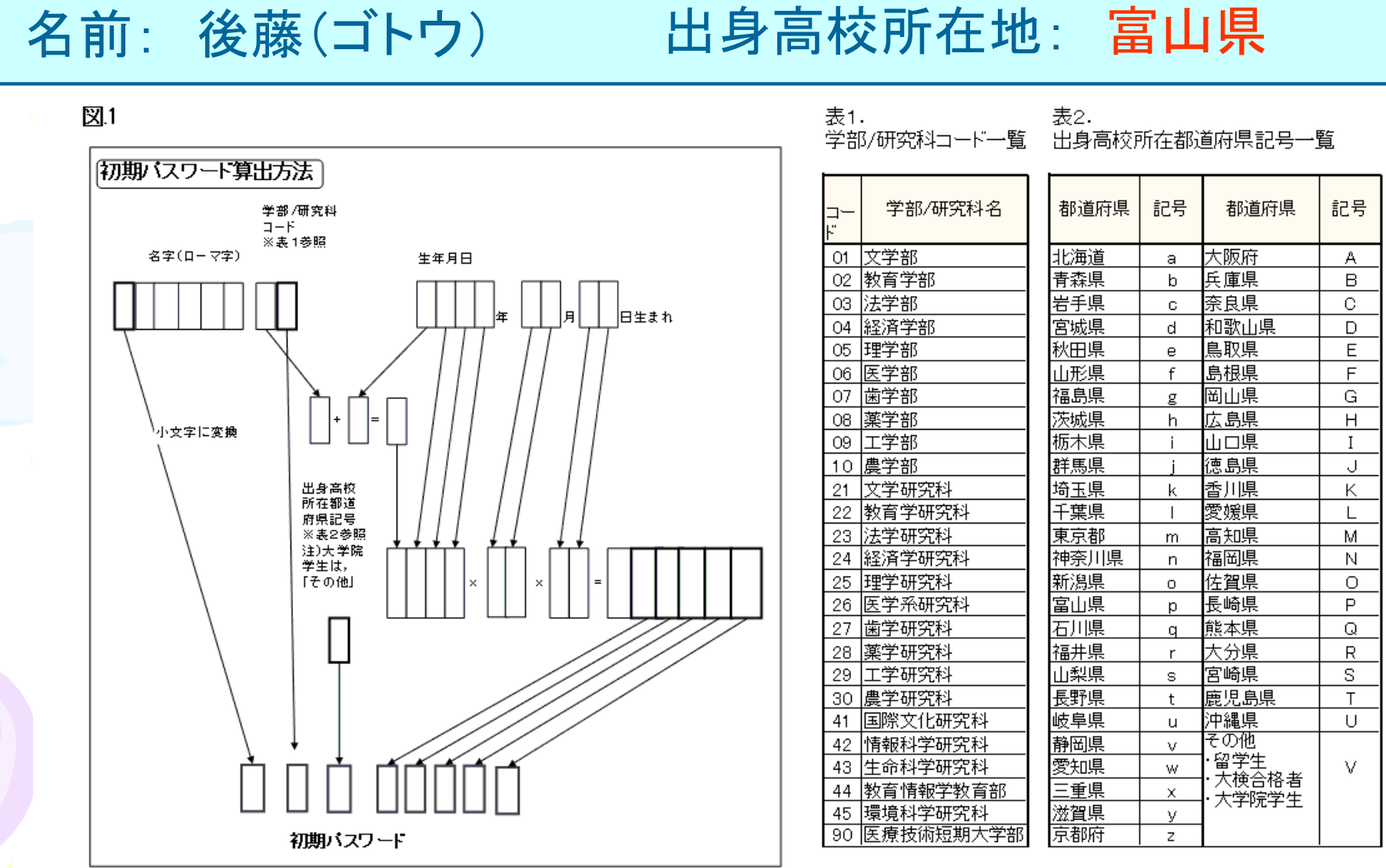

注)計算結果、5桁に満たない場合は、5桁になるように先頭に0をつけること。

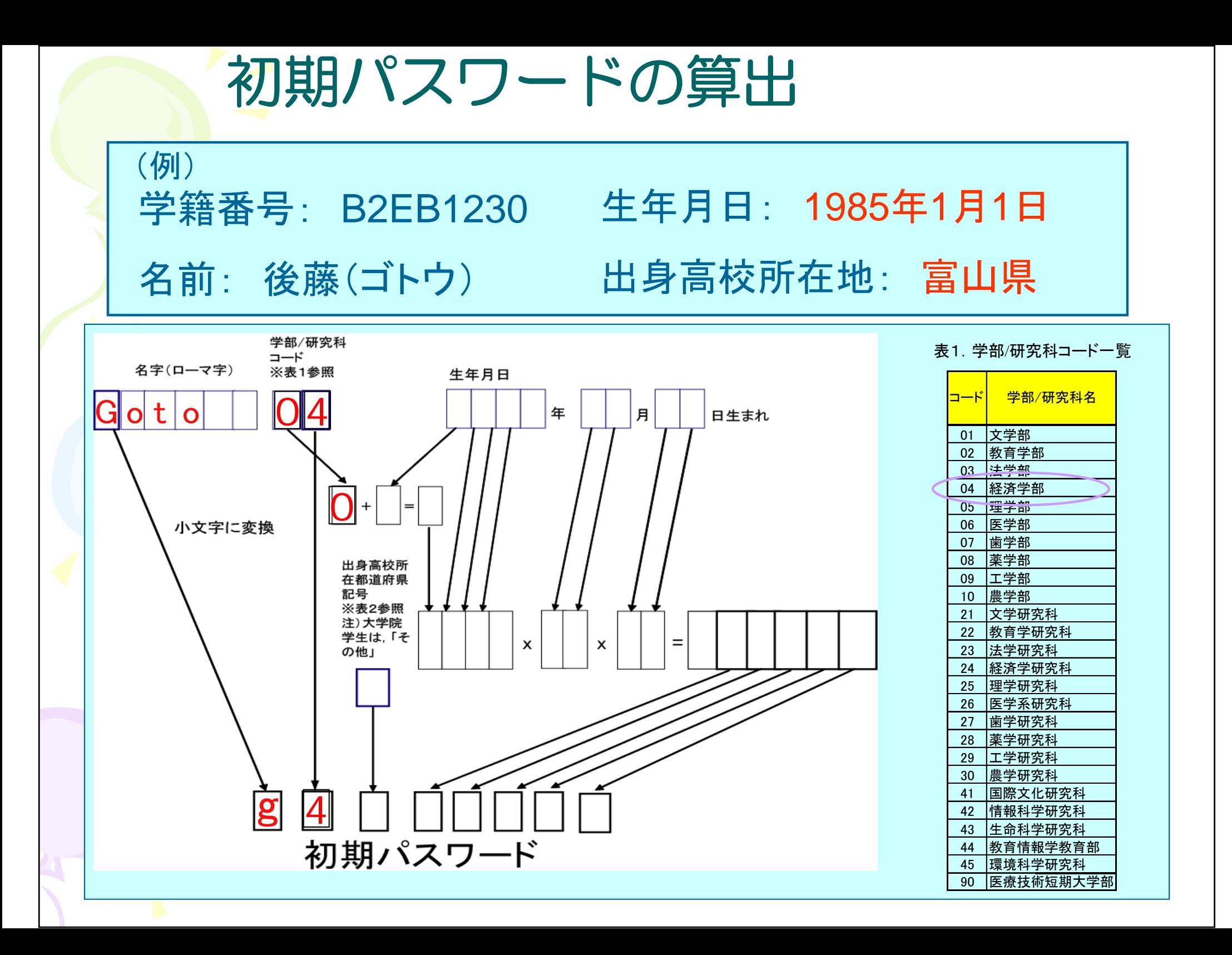

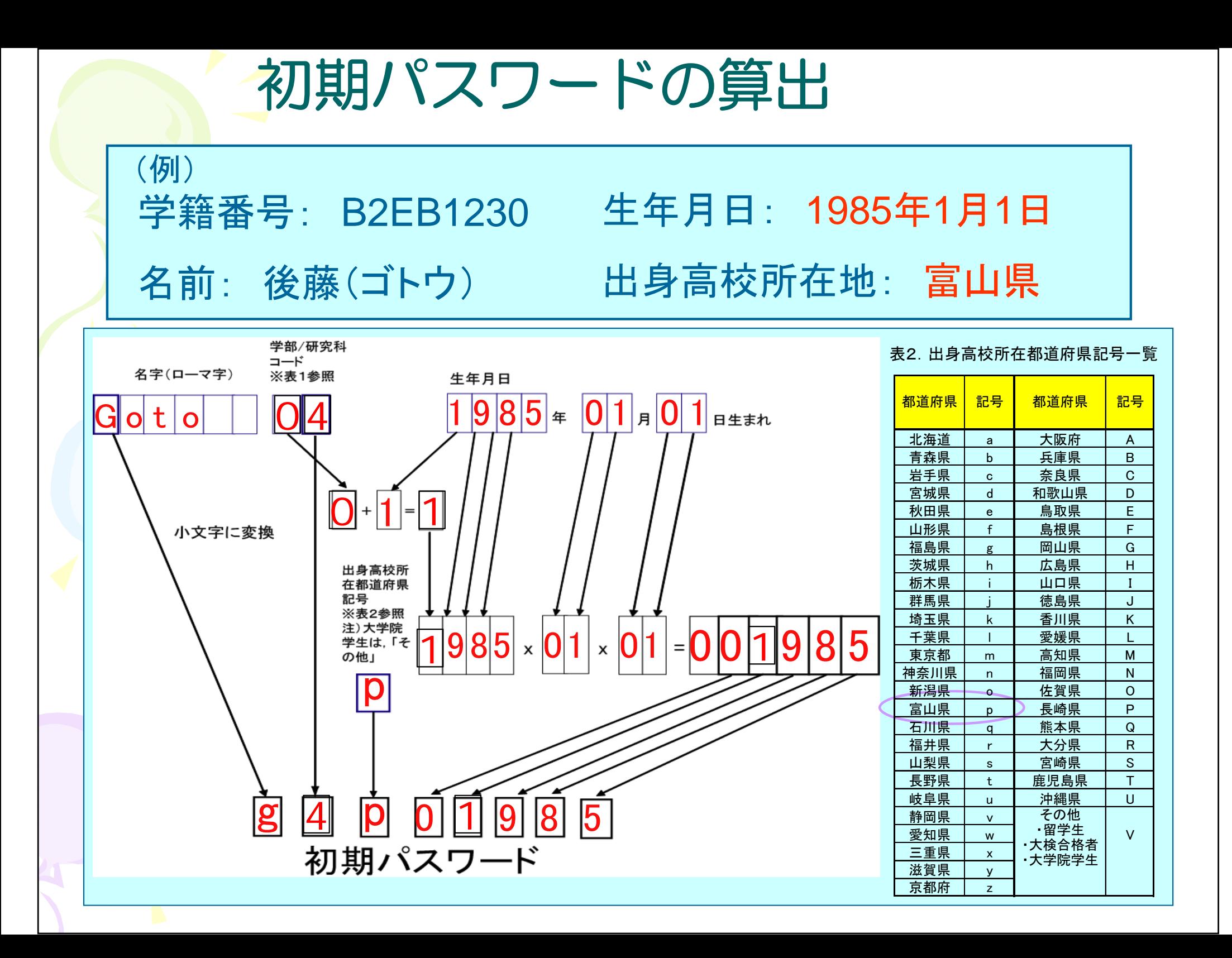

初期パスワードの変更

簡単な個人情報が入手できれば, 他人でも容易に 生成できるので, 初期パスワードのまま放置する のは非常に危険.

本人にとって忘れ難く, かつ他人から容易に 推測されなさそうなパスワードに変更する!

•自分の頭にのみ記憶させる.紙などに記録するのは× •極端に短い文字列,単純な文字列は× •誕生日など,推測されやすいものは× •他人に教えるのは絶対×

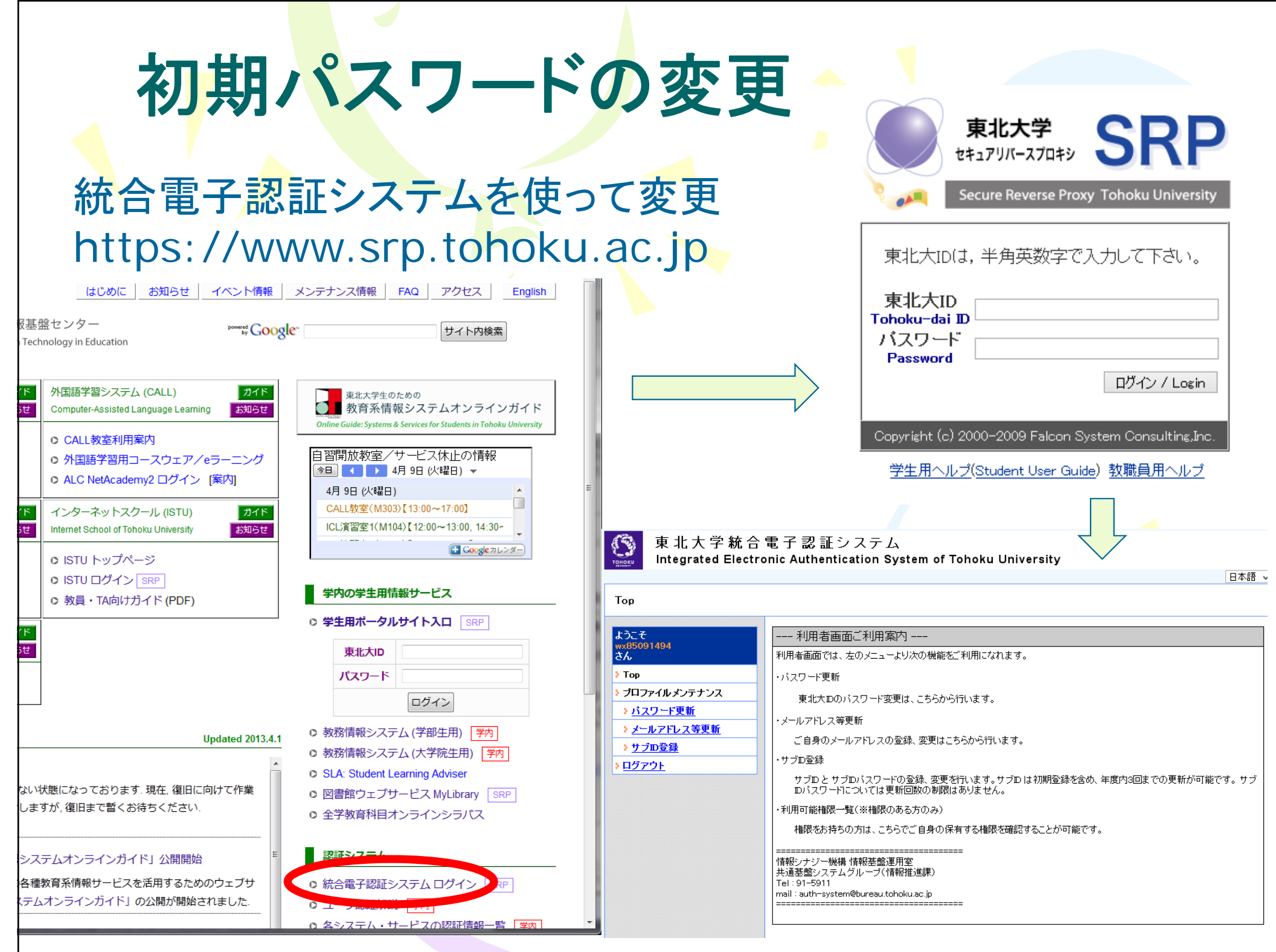

## 東北大IDについて

- •入学時の書類に書いてあります
- 東北大学ポータルサイト利用の際に必要です
	- 履修登録,成績確認,講義資料入手,レポート提出など
- 学籍番号IDとは異なります
	- 学籍番号で利用可能な場合もあり
	- パスワードは共通
- 学外からのログインの際には,さらに「絵のパスワード」が必要
	- –正しくは Secure Reverse Proxy (SRP)
	- 「絵のパスワード」も変更しておいてください
- ユーザ認証の基礎知識

http://www.dc.tohoku.ac.jp/guide/local/auth/auth.html

統合認証システム http://www.bureau.tohoku.ac.jp/auth/index.html

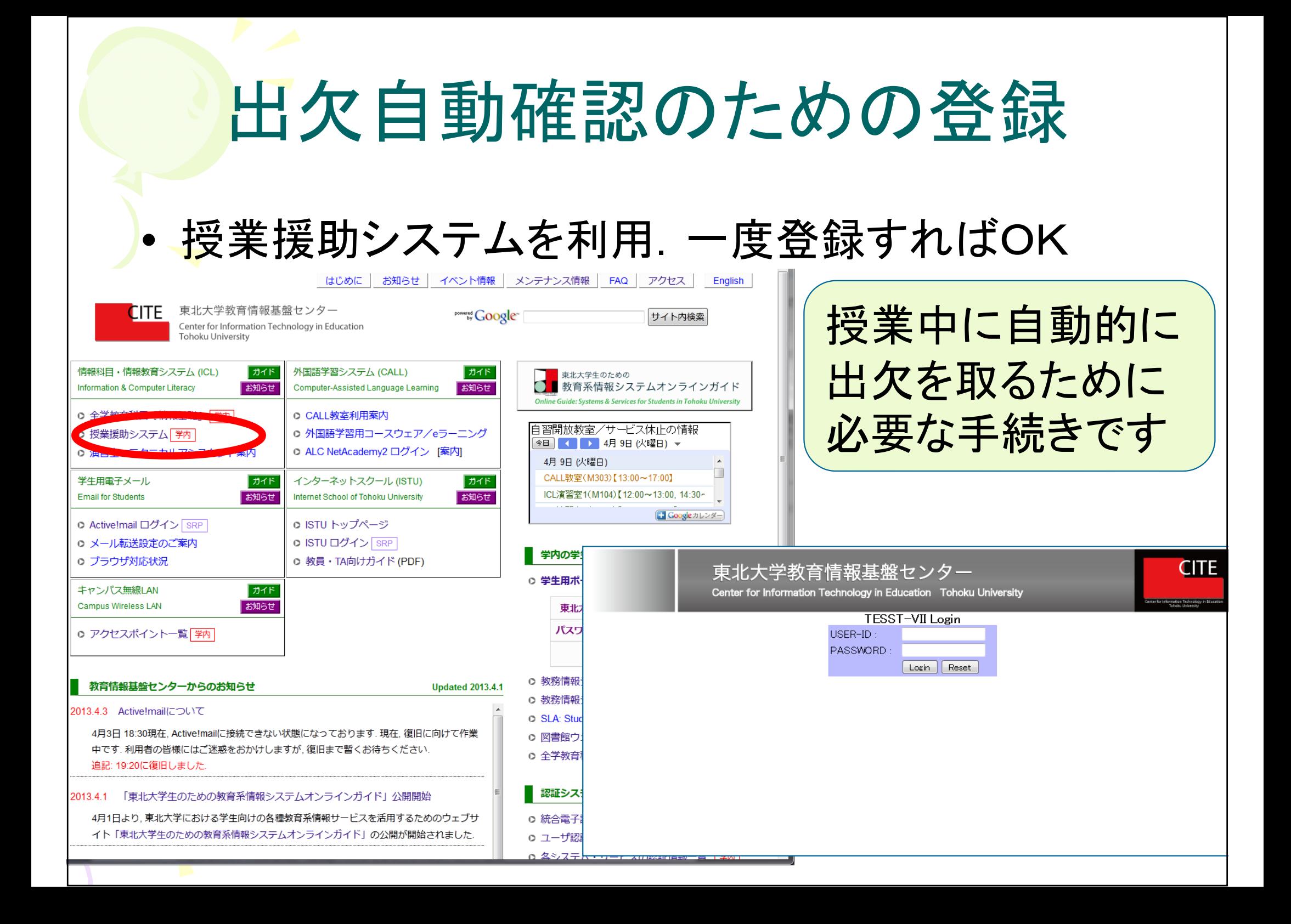

#### PCの配置図

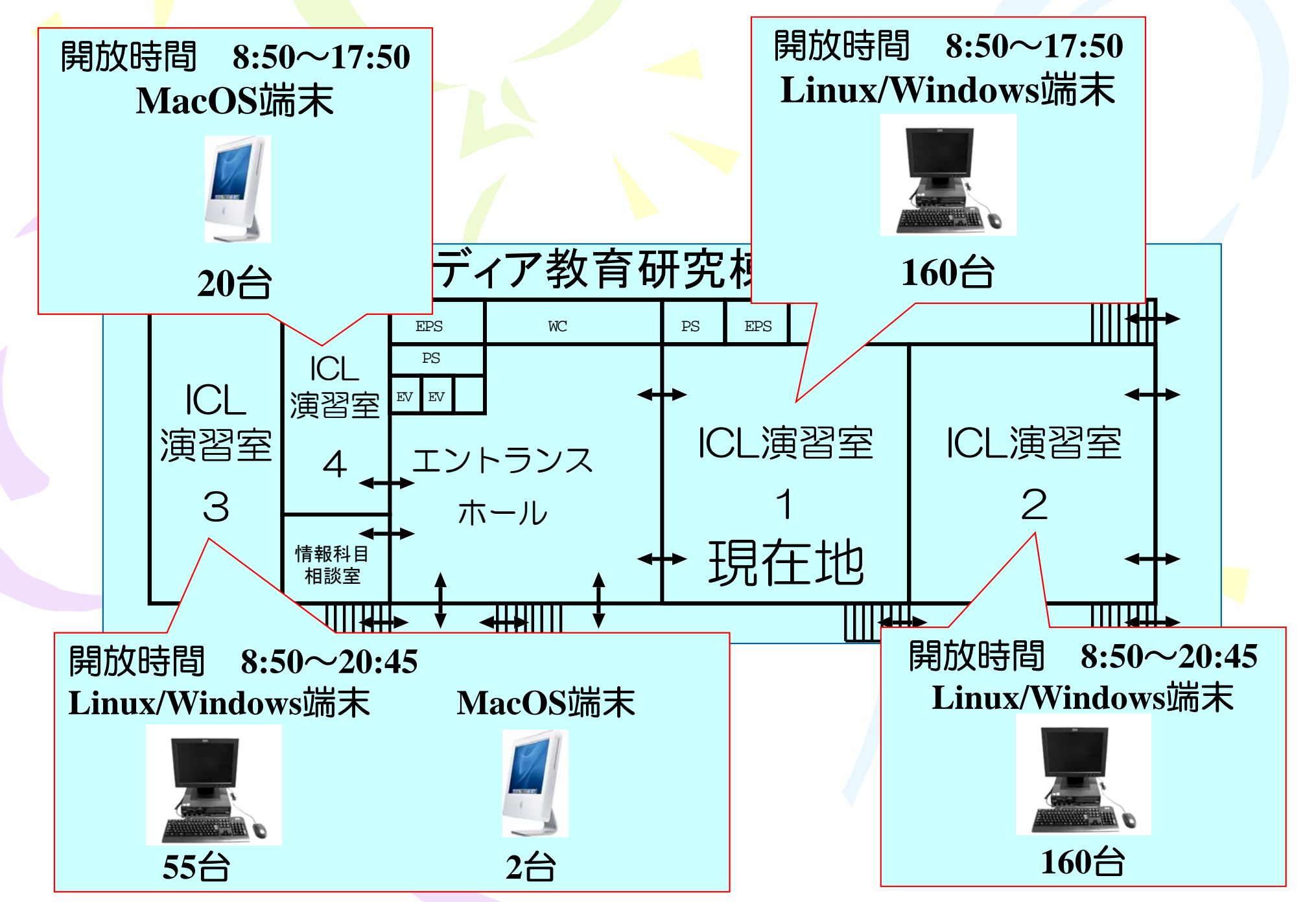

#### その他

講義中でない実習室は自習に使うことができます (実習室開放時間帯に注意)

テクニカル・アシスタント(≠ティーチング・アシスタント)

- •情報科目相談室に常駐しており,利用者の相談に応じています
- 授業時間外に困ったときに助けてくれます
- 大学院生が担当しています

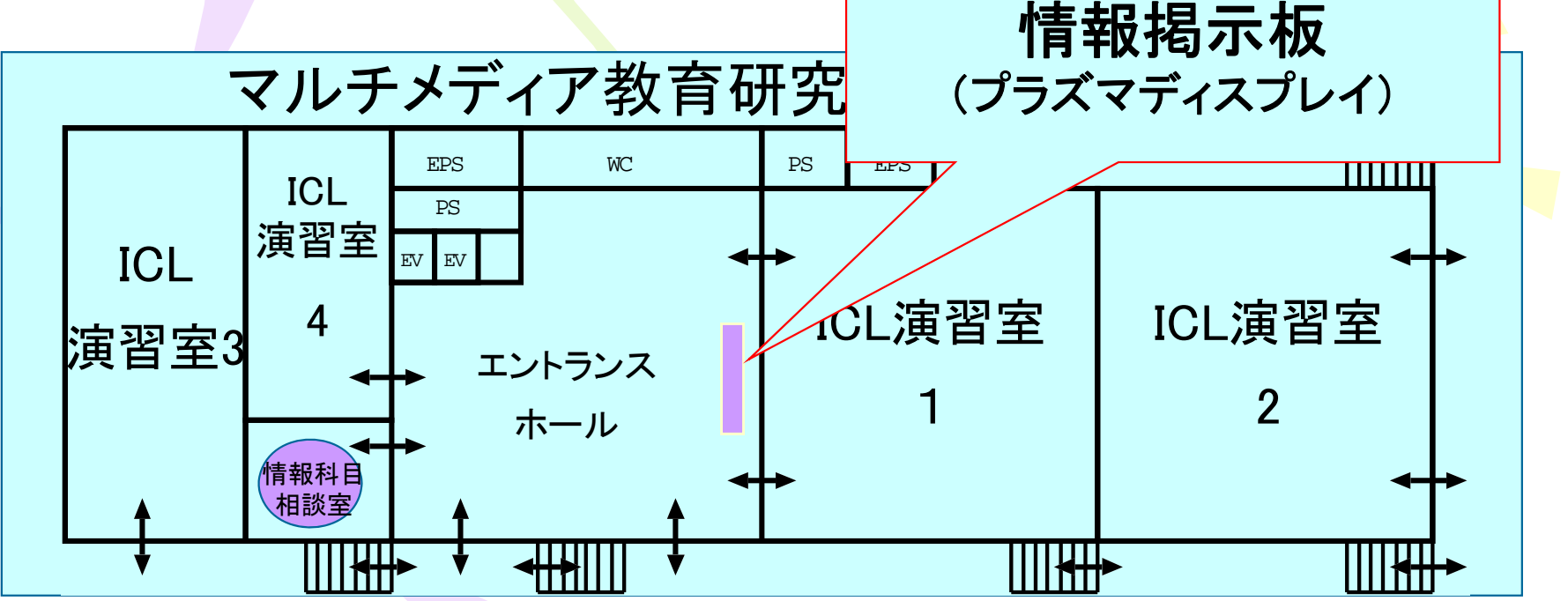

### 今後守ってほしいこと(の一部)

- 大学(大学院)を卒業してから「教えてもらわなかった」は通用しない – 「教わる」のではなく,自分から「学ぶ」姿勢
- twitter (およびSNS全般)に余計なことは書かない – 内容によっては,単位不可,停学,退学になることもあり – 意図せずに誹謗中傷,プライバシーの侵害になることも – 匿名と思っていても,人物をある程度は特定可能です
- 「剽窃」は絶対ダメ!
	- 人生が台無しになることもあり
	- 「悪いとは思わなかった」では済まない
- •• 教員宛のメールには「件名」「自分の名前」を書いてください – 携帯電話からのメールでは忘れがち